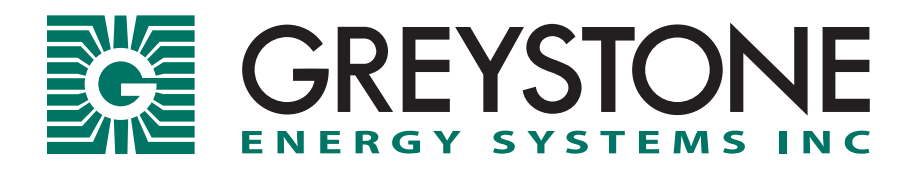

# **HN SERIES**

Humidity/Temperature Transmitter Setup Guide for Modbus Communication

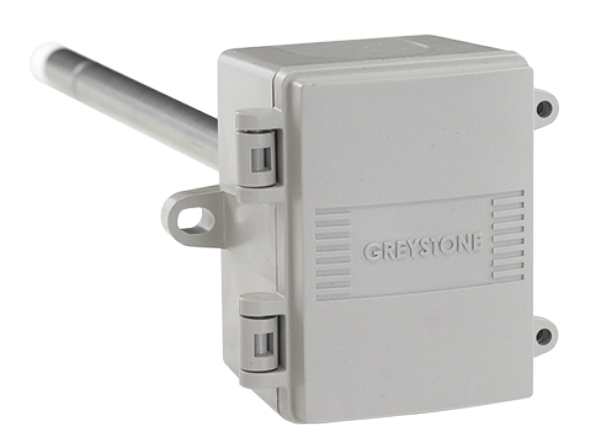

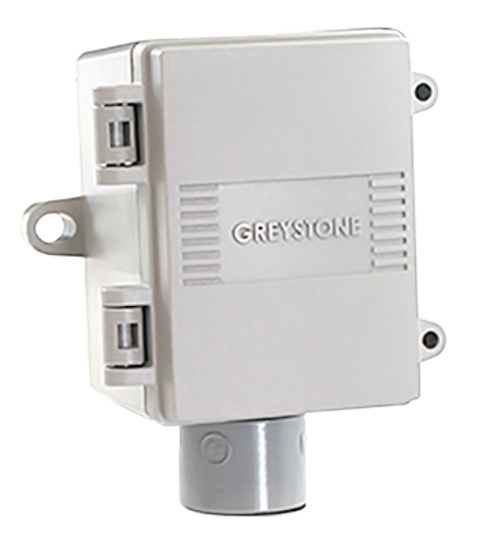

COPYRIGHT © GREYSTONE ENERGY SYSTEMS, INC. ALL RIGHTS RESERVED

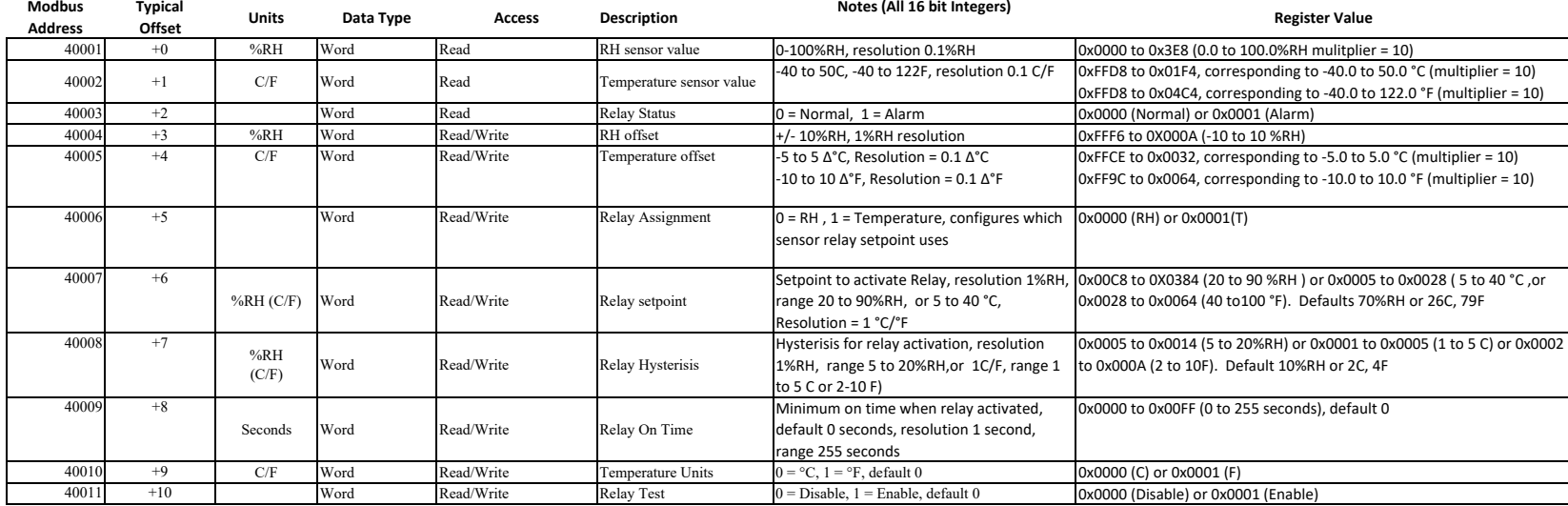

# **RTU Message Format**

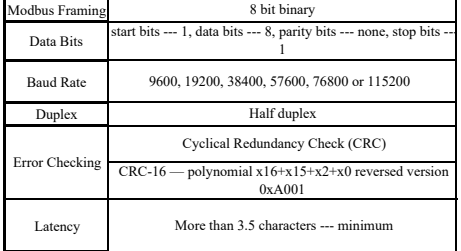

# **RTU Framing Support and Bit Sequences**

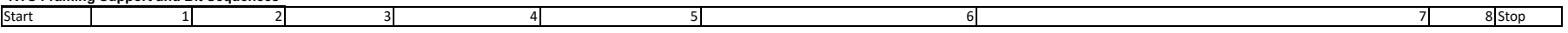

#### **RTU Function Codes**

## *0x03 --- Read holding registers* **Query**

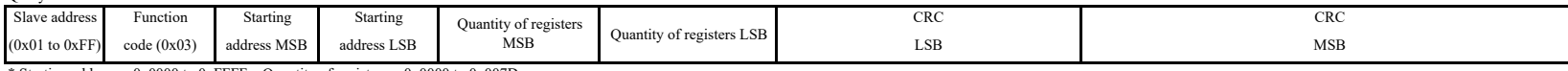

\* Starting address =  $0x0000$  to  $0x$ FFFF, Quantity of registers =  $0x0000$  to  $0x007D$ 

### Response

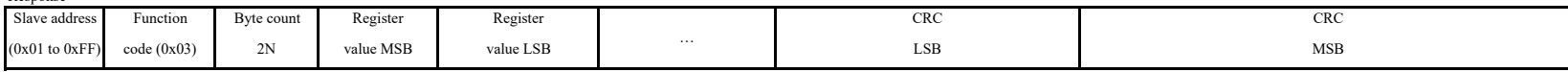

\* N= Quantity of registers

### *0x06 --- Write single register*

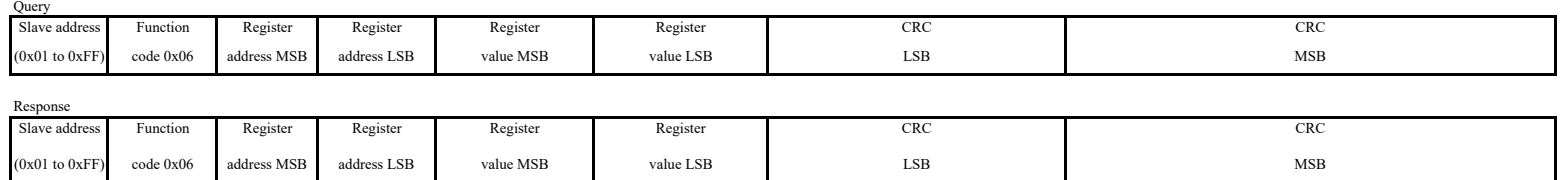

\* Register address = 0x0000 to 0xFFFF, Registers value = 0x0000 to 0xFFFF

#### *Exception response*

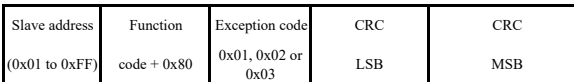

\* An exception response is only returned if the CRC is correct

Exception code 01 --- illegal function, 02 --- illegal address, 03 --- illegal data value

**Note that the registers may be read individually or multiple registers may be read at the same time by changing the query as shown below.**

#### **To read several registers with one query…**

*0x03 --- Read ALL REGISTERS*

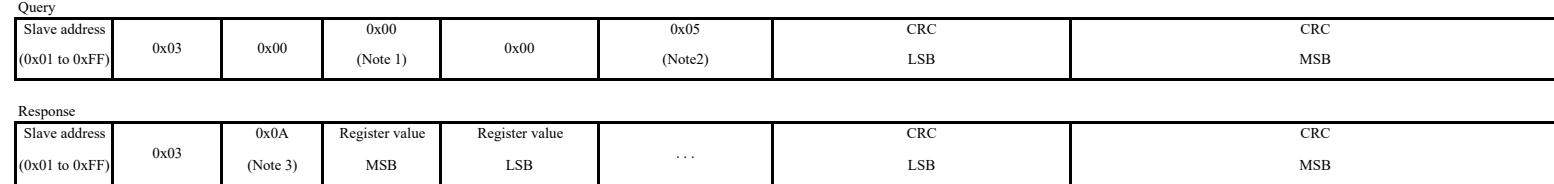

Note 1The starting address (A) may be 0x0000 to 0x00A. The read multiple feature will read all registers from the starting address forward. If the starting address is 0x0000 then registers 40001 to 40011 can be read. If th

Note 2The quantity of registers (N) may be 0x0001 to 0x000B, but must be limited to11 - A. If the starting address (A) is set to 0x0000 then N may be 0x0001 to 0x000B. If the starting address is set to 0x0008 then N may be 0x000

Note 3The byte count (B) will always be 2N. If the quantity of registers (N) is 0x0001 then B will be 0x02. If N is 0x0005 then B will be 0x0A.